3. This question involves analyzing and modifying a string. The following Phrase class maintains a phrase in an instance variable and has methods that access and make changes to the phrase. You will write two methods of the Phrase class.

```
 
* Postcondition: the current phrase is not modified.  
/** Modifies the current phrase by replacing the nth occurrence of str with repl.

 * If the nth occurrence does not exist, the current phrase is unchanged.

* Postcondition: the current phrase is not modified. public class Phrase 
{ 
    private String currentPhrase; 
    /** Constructs a new Phrase object. */ 
    public Phrase(String p) 
    { currentPhrase = p; }
    /** Returns the index of the nth occurrence of str in the current phrase;
      * returns -1 if the nth occurrence does not exist. 
     * Precondition: str.length() > 0 and n > 0 
      */ 
    public int findNthOccurrence(String str, int n) 
    \{ \rightarrow \star \text{ implementation not shown } \star \quad \} * Precondition: str.length() > 0 and n > 0 
     */ 
    public void replaceNthOccurrence(String str, int n, String repl) 
    \{\quad/\ast\quad to be implemented in part (a) \ast/\quad\}/** Returns the index of the last occurrence of str in the current phrase;
         returns -1 if str is not found.
     * Precondition: str.length() > 0 
      */ 
    public int findLastOccurrence(String str) 
    \{\quad/\ast\quad to be implemented in part (b) \ast/\quad\}/*\star Returns a string containing the current phrase. */\star public String toString() 
    { return currentPhrase; } 
}
```
Part (a) begins on page 12.

© 2017 The College Board. Visit the College Board on the Web: www.collegeboard.org.

(a) Write the Phrase method replaceNthOccurrence, which will replace the nth occurrence of the string str with the string repl. If the nth occurrence does not exist, currentPhrase remains unchanged.

Several examples of the behavior of the method replaceNthOccurrence are shown below.

Code segments Output produced

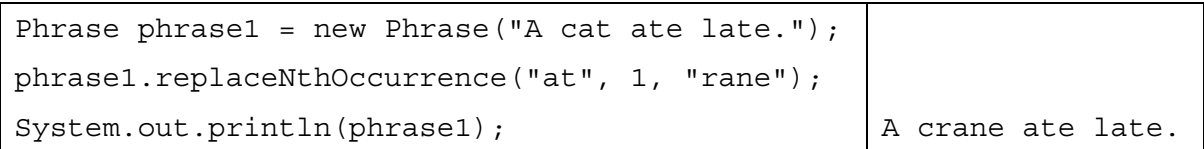

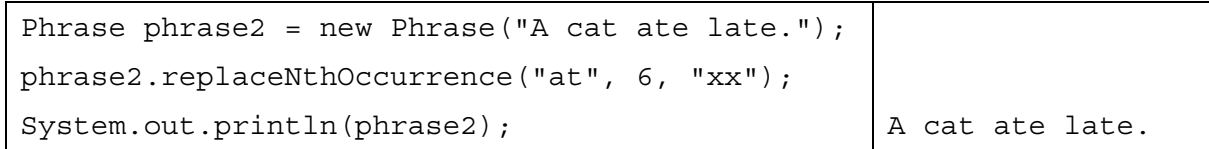

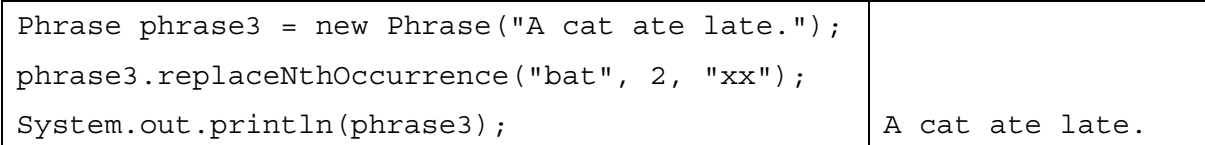

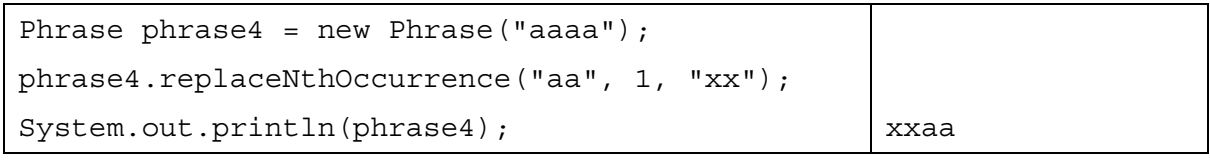

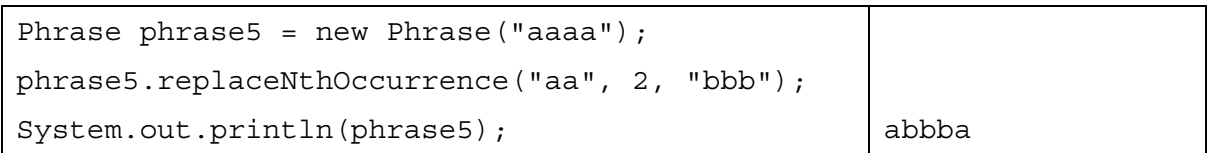

Class information for this question

public class Phrase

private String currentPhrase public Phrase(String p) public int findNthOccurrence(String str, int n) public void replaceNthOccurrence(String str, int n, String repl) public int findLastOccurrence(String str) public String toString()

> $©$  2017 The College Board. Visit the College Board on the Web: www.collegeboard.org.

The Phrase class includes the method findNthOccurrence, which returns the nth occurrence of a given string. You must use findNthOccurrence appropriately to receive full credit.

Complete method replaceNthOccurrence below.

/\*\* Modifies the current phrase by replacing the nth occurrence of str with repl.

- \* If the nth occurrence does not exist, the current phrase is unchanged.
- \* **Precondition:** str.length() > 0 and n > 0

\*/

public void replaceNthOccurrence(String str, int n, String repl)

Part (b) begins on page 14.

(b) Write the Phrase method findLastOccurrence. This method finds and returns the index of the last occurrence of a given string in current Phrase. If the given string is not found,  $-1$  is returned. The following tables show several examples of the behavior of the method findLastOccurrence.

Phrase phrase1 = new Phrase("A cat ate late.");

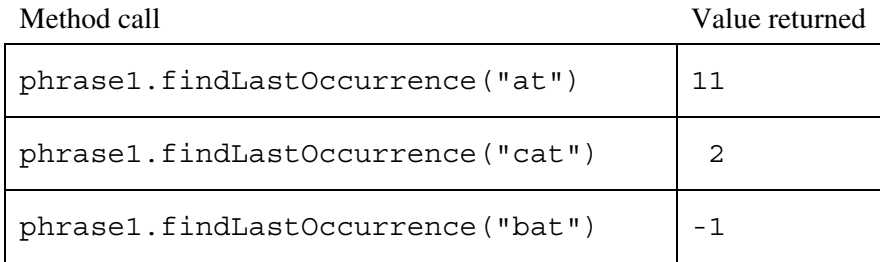

Class information for this question

public class Phrase

```
private String currentPhrase 
public Phrase(String p) 
public int findNthOccurrence(String str, int n) 
public void replaceNthOccurrence(String str, int n, String repl) 
public int findLastOccurrence(String str) 
public String toString()
```
#### **WRITE YOUR SOLUTION ON THE NEXT PAGE.**

You must use findNthOccurrence appropriately to receive full credit.

Complete method findLastOccurrence below.

- /\*\* Returns the index of the last occurrence of str in the current phrase;
	- \* returns -1 if str is not found.
	- \* **Precondition:** str.length() > 0
	- \* **Postcondition:** the current phrase is not modified.

\*/

public int findLastOccurrence(String str)

 $©$  2017 The College Board. Visit the College Board on the Web: www.collegeboard.org.